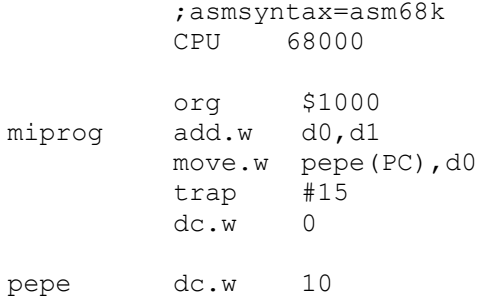

## En formato S-record [https://en.wikipedia.org/wiki/SREC\\_\(file\\_format\)](https://en.wikipedia.org/wiki/SREC_(file_format))

S0030000FC S10F1000D240303A00064E4F0000000AB7 S9030000FC

## Desglosado

S0 03 0000 FC S1 0F 1000 **D240303A00064E4F0000000A** B7 S9 03 0000 FC

## Por tanto

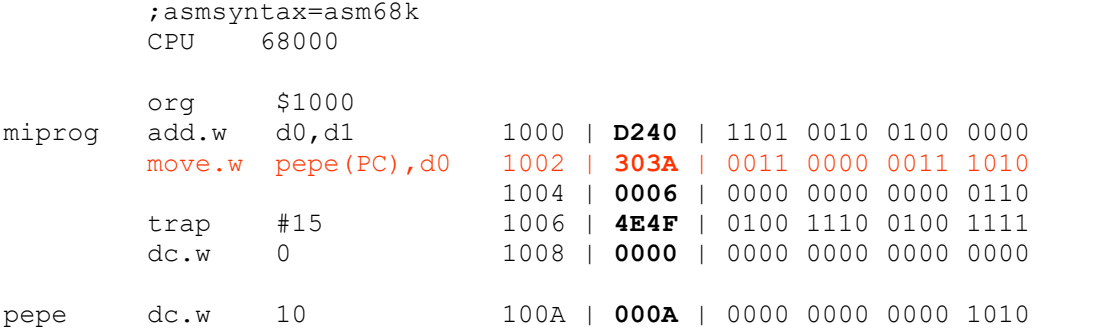

## Interpretando move.w pepe(PC),d0

 $MOVE < ea > , < ea >$ 

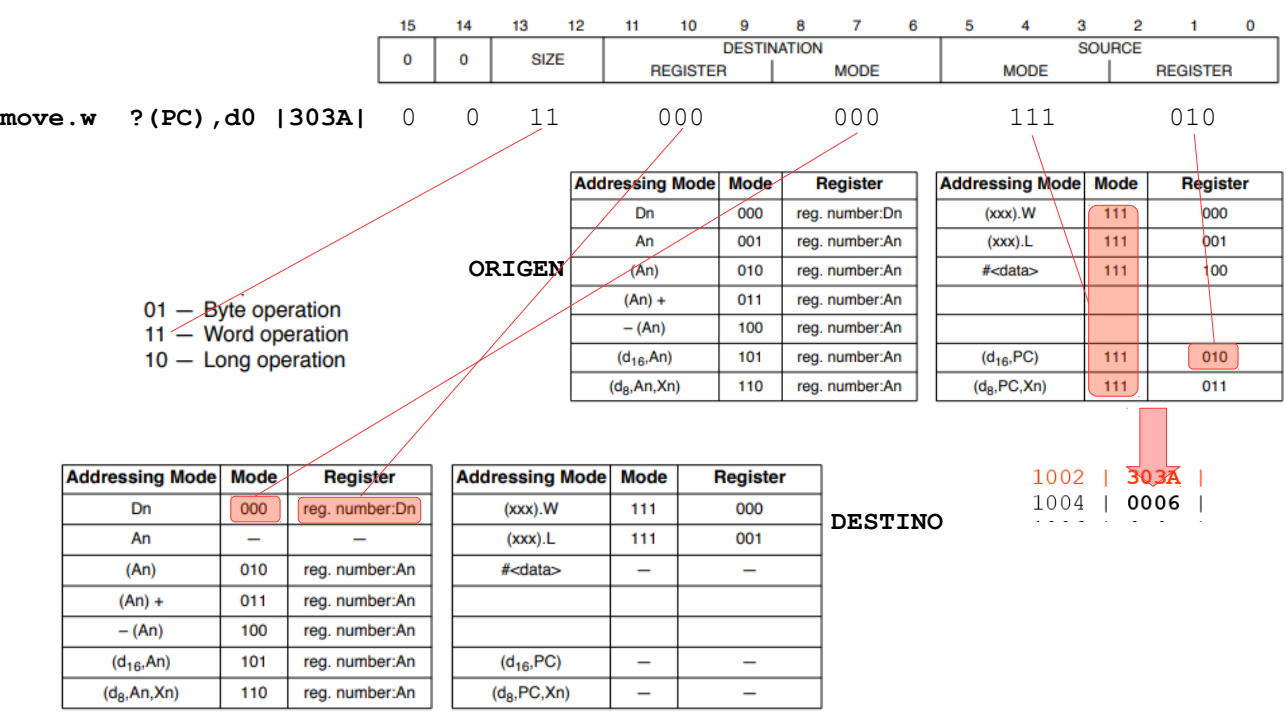